## **Example Application**

## Do you know ...

The **Form Transfers** feature allows for a form to be transferred from one person to the next to fill out sections pertinent to that individual.

- Employees at different administration levels can enter information to the sections that need their authority for overall form approval.
- Transfer pages can be made with a simple checkbox and selecting the users that will receive the page.
- Transfer groups can also be created making management a breeze.
- Existing forms can easily be converted to a transfer form, so there is no need to re-create forms.

The Form Transfers feature provides an easy way to incorporate a vital business workflow into digital forms.

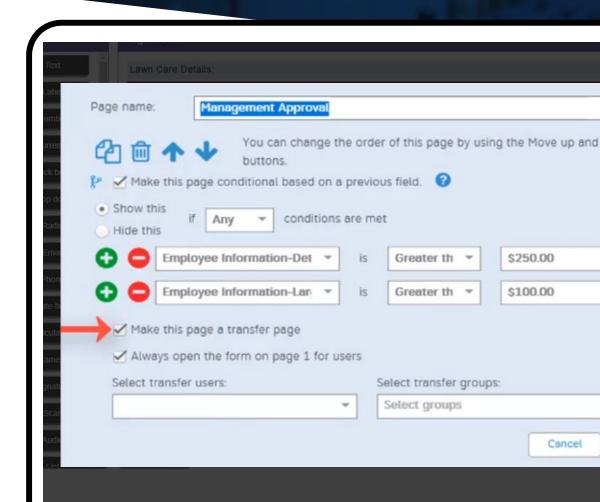